## **VHS Class of "62 50th Anniversary Reunion**

Visit our class website ,**VHS1962.com.,** and register for more information and regular updates. It is a fun site complete with photos and classic 60"s music. It is a great way to reconnect with your fellow VHS classmates. More than 70 class members are registered already and we hope to reach 100 very soon...**help us achieve that goal!** 

We would like to use e-mail whenever possible for sending out news and updates in order to keep costs down, so please forward your email address (or regular mail address if you prefer). A phone number would help as well. Registering on the website is the easiest way to get your contact information to us, and we thank those who have already done so. Questions on any of this can be directed to Nancy Allen, who has volunteered to help. She can be reached at 732-674-7891, ncallen56@aol.com., or by mail at 20 E. Channel Way, Lavallette, NJ 08735.

 $\gamma$ ou will hear from us regularly in the coming months with news of our progress. **We would also love to hear from you!** Send us your news, photos from VHS, the 60"s, previous reunions, etc. and we will include them on the website! Let"s make the website truly reflect our class and this reunion a

"moment to remember!"

**CLASS OF 1962 Save These Dates! ...October 5-7, 2012 Visit Our Website and Register for More Information**

Welcome to the First Edition of the 50th Anniversary Newsletter of Verona High School "s Class of 1962. Although the "golden" anniversary of our graduation is still more than a year away, there is no doubt that this will be a significant milestone in our lives, and the Reunion Planning Committee is already hard at work to make this event and the celebration of this date a very memorable and fun filled occasion. 50 years is a **very** long time and we deserve a party!

The reunion is scheduled for Columbus Day weekend, October 5-7, 2012. One highlight will be the Saturday night banquet at the Manor in West Orange, complete with great food, drinks, music and

> dancing. We already have several ideas for additional activities you"ll be sure to enjoy! So mark your calendars and plan on joining your friends and classmates at what will be an event to remember! You don"t

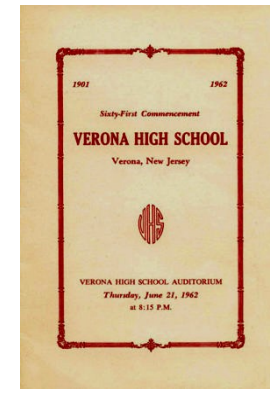

want to miss this one!

### **Lend Us a Hand...**

The Planning Committee has been very active in trying to contact all of the members of our class and we have been fairly successful so far, but there are still classmates who haven"t yet been located, so we will soon be looking to you for help in finding those of us who appear to be "lost". Please mention this to any of our classmates you might be in contact with and encourage them to visit the website or contact us directly.

There is obviously much more to do and Committees are being formed to help with the following: Weekend Events, Memory Book Production, Decorations, Videographer/Photographer, Entertainment, Donations, and Sponsorships. Regardless of where you might be living, you can help! **Put your special talents and areas of expertise to work and** 

**make our reunion really shine!** You can contact any planning committee member to volunteer your services, and we will publish additional contact information on the current members soon. Nancy Allen will initially help with this, so please contact her...her info is above.

Current members of the planning committee are: Joe Migliara, Lois Farina Reilly, Marie Miscia Reidinger, Nancy Allen, Dick O"Keefe, Bob Pisarra, Suzan Carr, Judith Fader Dean, John Askling, Todd Brady, and Ellen Yanofsky Schoenberg... All of us have been having a ball getting together, working together, and of course reminiscing about just about everything. We extend our best regards to all of the members of our class and look forward to seeing each and every one at you at the reunion!!

# **VERONA HIGH SCHOOL**

- **5 Reasons to Attend our 50th Reunion:**
- **You"ll laugh, cry, and reminisce with some of your oldest friends**
- **It"s a great excuse to buy a new outfit**
- **We"re going to play music you can understand**
- **You can revisit Axel Johnson"s chemistry lab**
- **If you don"t show up, we will talk about you.**

 $\odot$ 

#### **Inside Story Headline**

**Caption describing picture or graphic.**

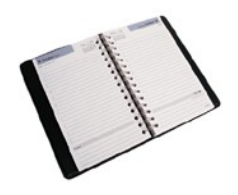

This story can fit 150-200 words.

One benefit of using your newsletter as a promotional tool is that you can reuse content from other marketing materials, such as press releases, market studies, and reports.

While your main goal of distributing a newsletter might be to sell your product or service, the key to a successful newsletter is making it useful to your readers.

A great way to add useful con-

tent to your newsletter is to develop and write your own articles, or include a calendar of upcoming events or a special offer that promotes a new product.

You can also research articles or find "filler" articles by accessing the World Wide Web. You can write about a variety of topics but try to keep your articles short.

Much of the content you put in your newsletter can also be used for your Web site. Microsoft Publisher offers a simple way to convert your newsletter to a Web publication. So, when you're finished writing your newsletter, convert it to a Web site and post it.

#### **50th ANNIVERSARY CLASS REUNION**

#### **Inside Story Headline**

This story can fit 100-150 words.

The subject matter that appears in newsletters is virtually endless. You can include stories that focus on current technologies or innovations in your field.

You may also want to note business or economic trends, or make predictions for your customers or clients.

If the newsletter is distributed internally, you might comment upon new procedures or improvements to the business. Sales figures or earnings will show how your business is growing.

Some newsletters include a

column that is updated every issue, for instance, an advice column, a book review, a letter from the president, or an editorial. You can also profile new employees or top customers or vendors.

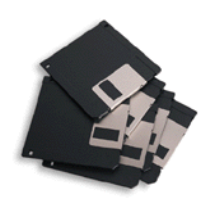

**Caption describing picture or graphic.**

#### **Inside Story Headline**

This story can fit 75-125 words.

Selecting pictures or graphics is an important part of adding content to your newsletter.

Think about your article and ask yourself if the picture supports or enhances the message you're trying to convey. Avoid selecting images that appear to be out of context.

Microsoft Publisher includes thousands of clip art images from which you can choose and import into your newsletter. There are also several tools you can use to draw shapes and symbols.

Once you have chosen an image, place it close to the article. Be sure to place the caption of the image near the image.

Page 3 **50th Anniversary** 

#### **Inside Story Headline**

This story can fit 150-200 words.

One benefit of using your newsletter as a promotional tool is that you can reuse content from other marketing materials, such as press releases, market studies, and reports.

While your main goal of distributing a newsletter might be to sell your product or service, the key to a successful newsletter is making it useful to your readers.

A great way to add useful con-

tent to your newsletter is to develop and write your own articles, or include a calendar of upcoming events or a special offer that promotes a new product.

You can also research articles or find "filler" articles by accessing the World Wide Web. You can write about a variety of topics but try to keep your articles short.

Much of the content you put in your newsletter can also be used

for your Web site. Microsoft Publisher offers a simple way to convert your newsletter to a Web publication. So, when you're finished writing your newsletter, convert it to a Web site and post it.

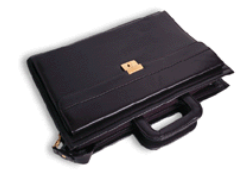

**Caption describing picture or graphic.**

#### **Inside Story Headline**

This story can fit 100-150 words.

The subject matter that appears in newsletters is virtually endless. You can include stories that focus on current technologies or innovations in your field.

You may also want to note business or economic trends, or make predictions for your customers or clients.

If the newsletter is distributed internally, you might comment upon new procedures or improvements to the business. Sales figures or earnings will show how your business is growing.

Some newsletters include a

column that is updated every issue, for instance, an advice column, a book review, a letter from the president, or an editorial. You can also profile new employees or top customers or vendors.

**"To catch the reader's attention, place an interesting sentence or quote from the story here."**

#### **Inside Story Headline**

This story can fit 75-125 words.

Selecting pictures or graphics is an important part of adding content to your newsletter.

Think about your article and ask yourself if the picture supports or enhances the message you're trying to convey. Avoid selecting images that appear to be out of context.

Microsoft Publisher includes thousands of clip art images from which you can choose and import into your newsletter. There are also several tools you can use to draw shapes and symbols.

Once you have chosen an image, place it close to the article. Be sure to place the caption of the image near the image.

**Caption describing picture or graphic.**

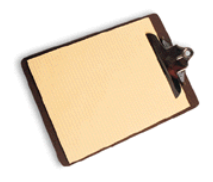

# We're on the Web! example.com

This would be a good place to insert a short paragraph about your organization. It might include the purpose of the organization, its mission, founding date, and a brief history. You could also include a brief list of the types of products, services, or programs your organization offers, the geographic area covered (for example, western U.S. or European markets), and a profile of the types of customers or members served.

It would also be useful to include a contact name for readers who want more information about the organization.

#### **VERONA HIGH SCHOOL**

Your business tag line here.

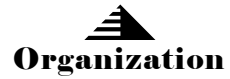

Primary Business Address Your Address Line 7 Your Address Line 3 Your Address Line 4

Phone: 555-555-5555 Fax: 555-555-5555 E-mail: someone@example.com

#### **Back Page Story Headline**

#### This story can fit 175-225 words.

If your newsletter is folded and mailed, this story will appear on the back. So, it's a good idea to make it easy to read at a glance.

A question and answer session is a good way to quickly capture the attention of readers. You can either compile questions that you've received since the last edition or you can summarize some generic questions that are frequently asked about your organization.

A listing of names and titles of managers in your organization is a good way to give your newsletter a personal touch. If your organization is small, you may want to list the names of all employees.

If you have any prices of standard products or services, you can include a listing of those here. You may want to refer your readers to any other forms of communication that you've created for your organization.

You can also use this space to remind readers to mark their calendars for a regular event, such as a breakfast meeting for vendors every third Tuesday of the month, or a biannual charity auction.

If space is available, this is a good place to insert a clip art image or some other graphic.

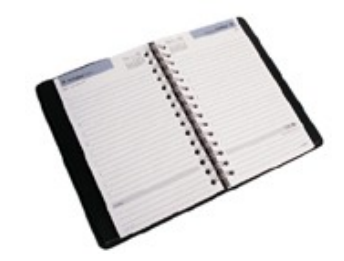

**Caption describing picture or graphic.**